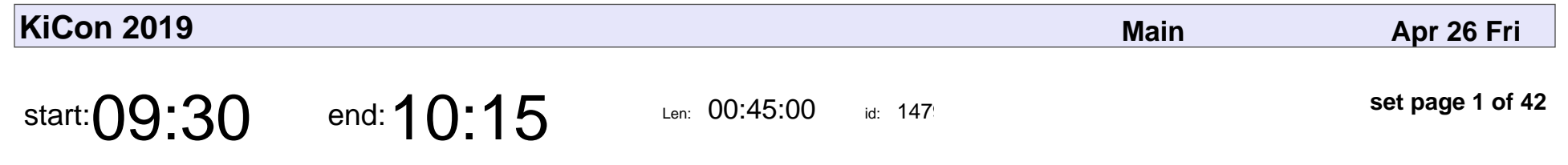

Welcome To KiCon 2019

Chris Gammell

## Welcome To KiCon 201 Chris Gammell

Veyepar: TalkSigns.rfxml

**set page 1 of 42**

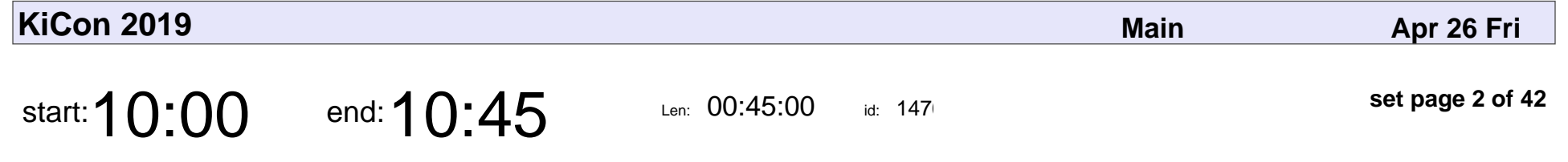

Schematics: The Heroin Of Electronics Design

Dave Vandenbout

Schematics: The Heroin Of Electronics Design

### Dave Vandenbou

Veyepar: TalkSigns.rfxml

**set page 2 of 42**

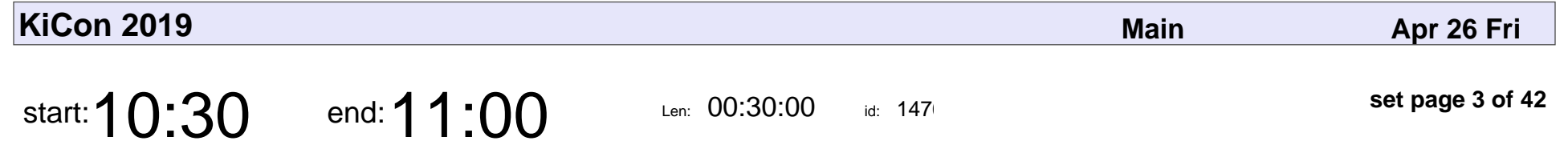

Programmatic Generation Of Symbols And Footprints

Blake Ramsdell

Programmatic Generation Of Symbols And Footprints

### Blake Ramsdell

Veyepar: TalkSigns.rfxml

**KiCon 2019**

**set page 3 of 42**

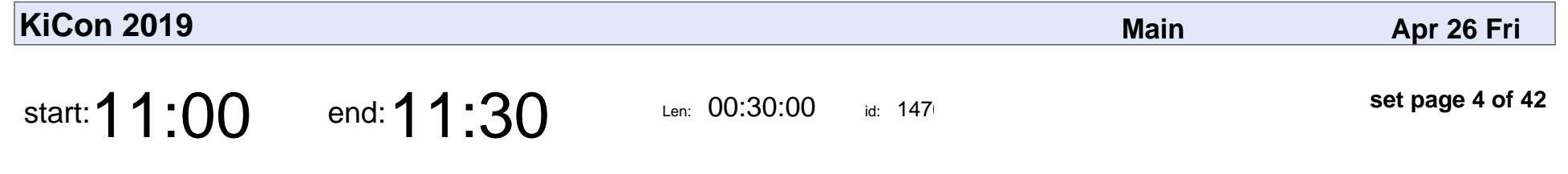

Designing a Smartphone Dev Kit

Eric Kuzmenko

#### Designing a Smartphone Dev Kit

## Eric Kuzmenko

Veyepar: TalkSigns.rfxml

**set page 4 of 42**

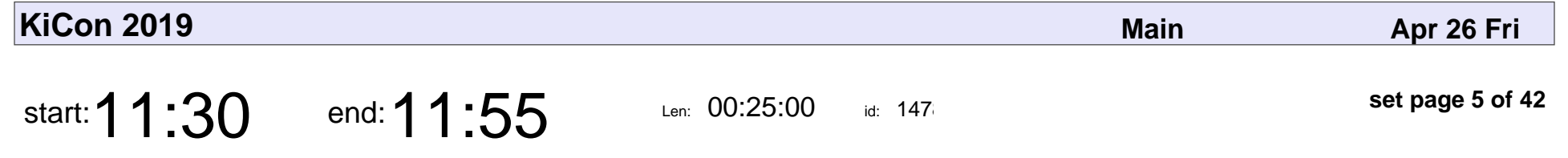

MCAD + ECAD For DIN Rail Energy Monitors

Tishampati Dhar

#### MCAD + ECAD For DIN Rail Energy Monitors

## Tishampati Dhar

Veyepar: TalkSigns.rfxml

**set page 5 of 42**

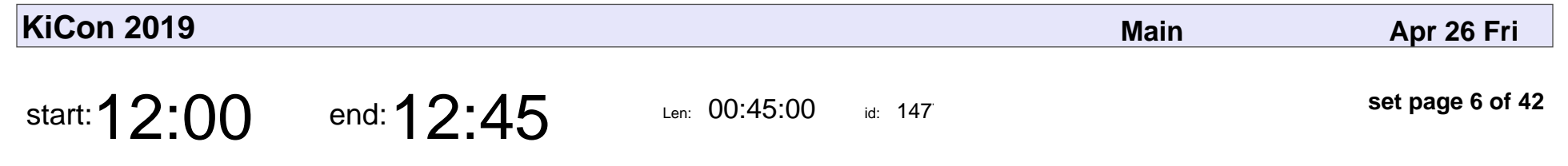

Rendering to Reality

Greg Davill

# Rendering to Reality Greg Davill

Veyepar: TalkSigns.rfxml

**set page 6 of 42**

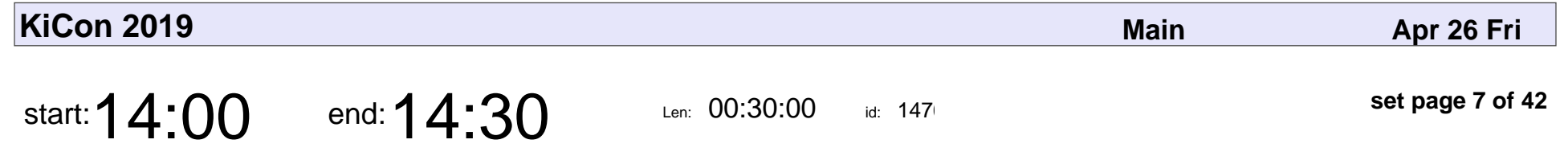

Why Auto-routers Suck, And How To Use Them Anyway

Craig Bishop

Why Auto-routers Suck, And How To Use Them Anyway

# Craig Bishop

Veyepar: TalkSigns.rfxml

**KiCon 2019**

**set page 7 of 42**

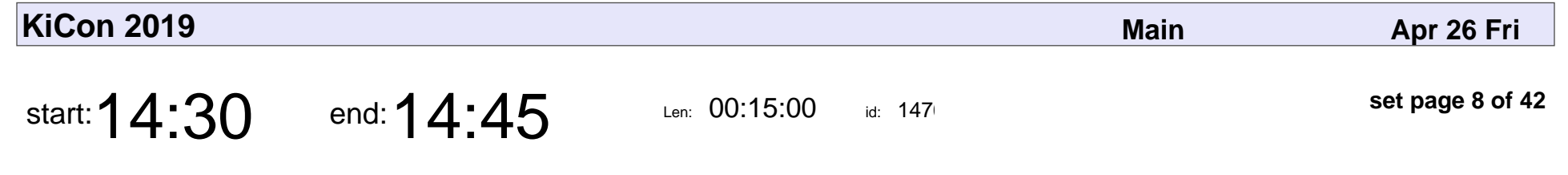

Microwave Design with KiCad

Darrell Harmon

### Microwave Design with KiCad

### Darrell Harmon

Veyepar: TalkSigns.rfxml

**set page 8 of 42**

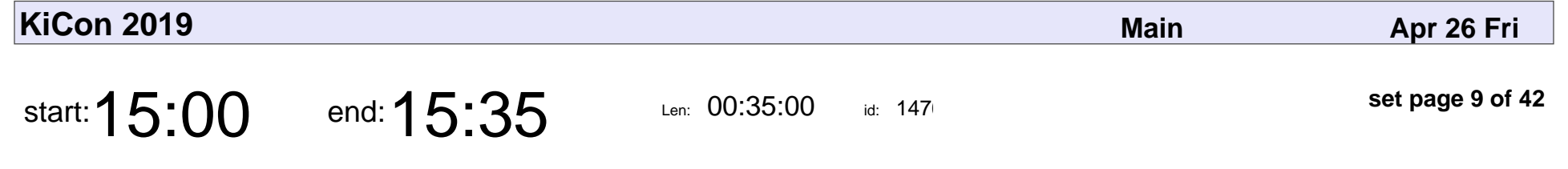

KiCad PCB Design for Rapid Prototyping

Daniel Hienzsch

#### KiCad PCB Design for Rapid Prototyping

### Daniel Hienzsch

Veyepar: TalkSigns.rfxml

**KiCon 2019**

**set page 9 of 42**

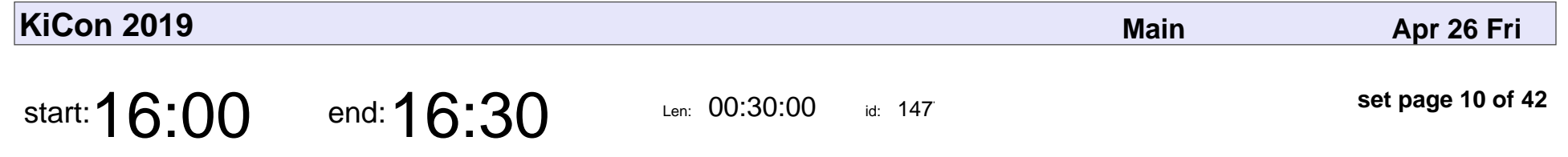

From User to Developer: How to Start Hacking on KiCad

Jon Evans

From User to Developer: How to Start Hacking on KiCad

## Jon Evans

Veyepar: TalkSigns.rfxml

**set page 10 of 42**

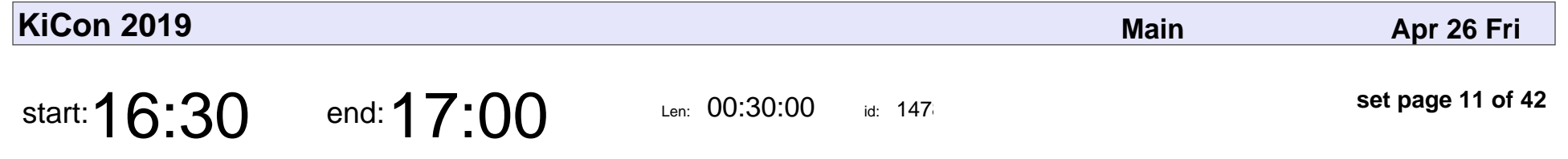

Effective RF And Microwave Design With KiCad

Seth Hillbrand

Effective RF And Microwave Design With KiCad

### Seth Hillbrand

Veyepar: TalkSigns.rfxml

**KiCon 2019**

**set page 11 of 42**

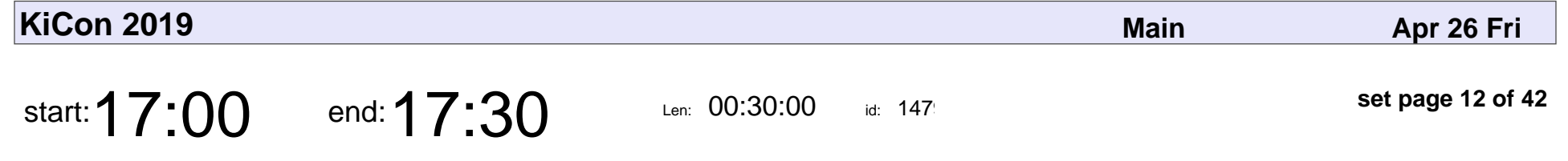

State Of KiCad - V5.1 And Beyond!

Wayne Stambaugh

State Of KiCad - V5.1 And Beyond!

## Wayne Stambaug

Veyepar: TalkSigns.rfxml

**set page 12 of 42**

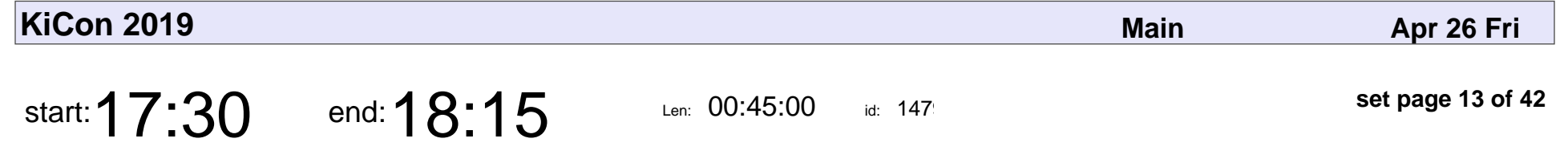

KiCad Developer Panel At KiCon 2019

KiCad Developers

#### KiCad Developer Panel At KiCon 2019

## KiCad Developers

Veyepar: TalkSigns.rfxml

**set page 13 of 42**

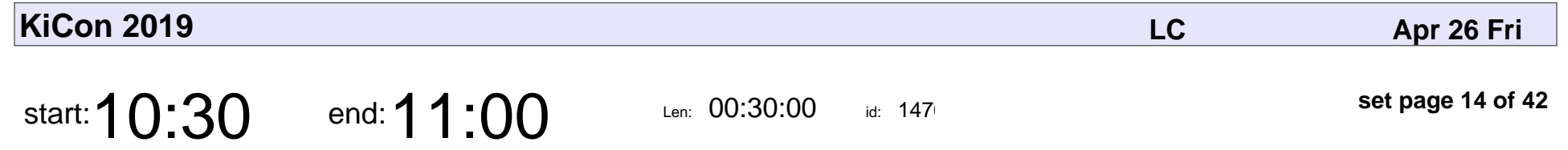

Version Control And Collaboration On PCB Design Projects

Dmitry Zhgenti

Version Control And Collaboration On PCB Design Projects

## Dmitry Zhgenti

Veyepar: TalkSigns.rfxml

**set page 14 of 42**

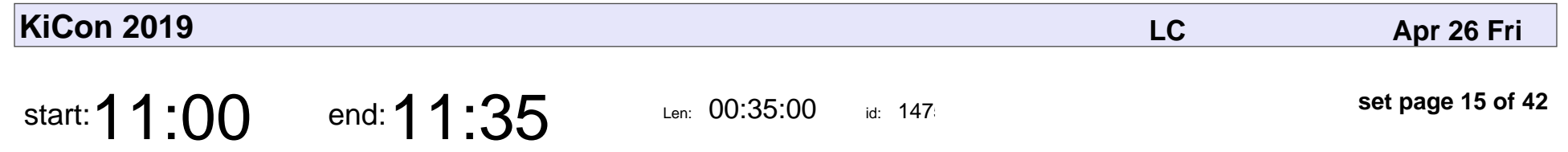

Tips For Designing And Teaching Soldering Kits For Beginners

Ben Hibben

Tips For Designing And Teaching Soldering Kits For Beginners

## Ben Hibben

Veyepar: TalkSigns.rfxml

**KiCon 2019**

**set page 15 of 42**

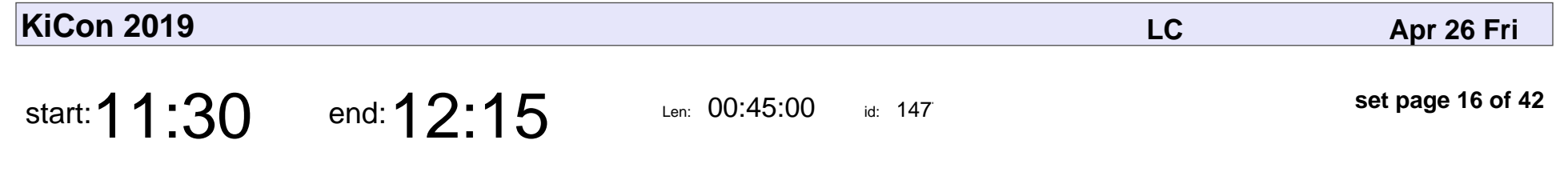

Alternative User Interfaces for KiCad

Kerry Scharfglass

#### Alternative User Interfaces for KiCad

## Kerry Scharfglass

Veyepar: TalkSigns.rfxml

**set page 16 of 42**

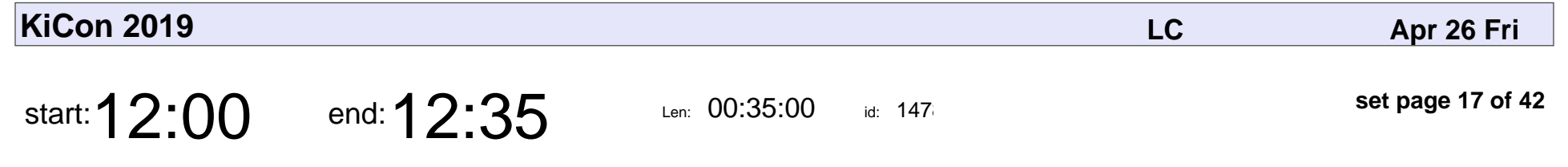

Let Your KiCad Project Become Reality

Patrick Franken

Let Your KiCad Project Become Reality

### Patrick Franken

Veyepar: TalkSigns.rfxml

**KiCon 2019**

**set page 17 of 42**

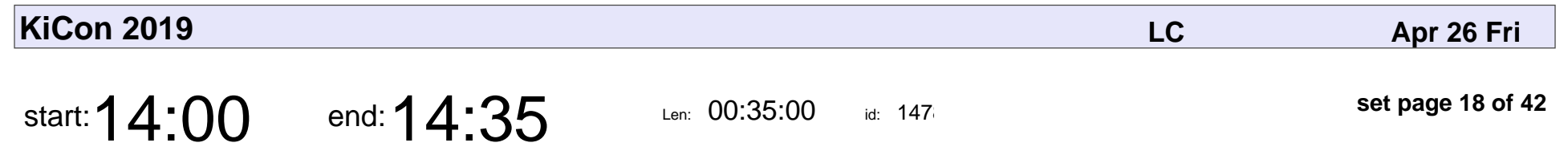

Digi-Key KiCad Library

Reid Landsrud

## Digi-Key KiCad Library Reid Landsrud

Veyepar: TalkSigns.rfxml

**set page 18 of 42**

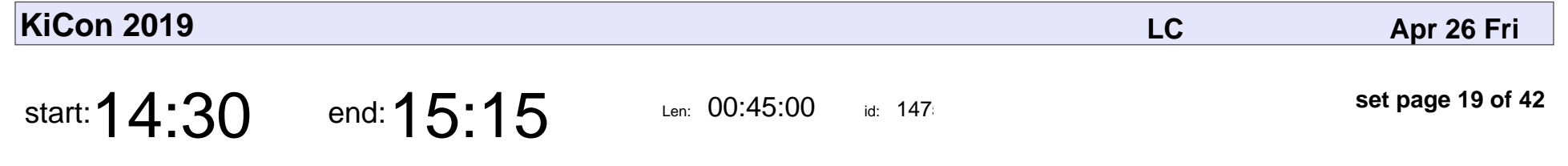

Fast 3D Model Creation Using FreeCAD

Anool Mahidharia

Fast 3D Model Creation Using FreeCAD

### Anool Mahidharia

Veyepar: TalkSigns.rfxml

**set page 19 of 42**

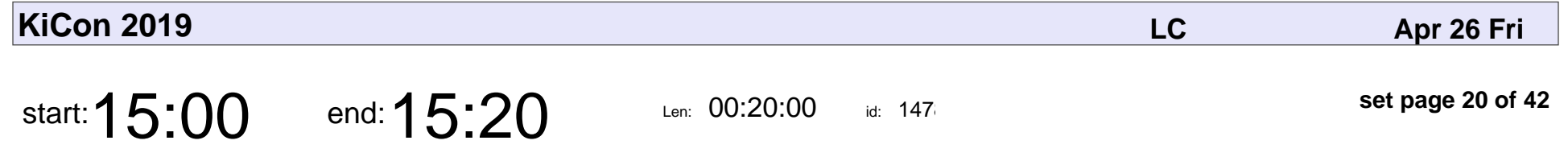

Improving Design Outcomes In KiCad With Diversity And Inclusion Principles

Seth Hillbrand

Improving Design Outcomes In KiCad With Diversity And Inclusion Principles

### Seth Hillbrand

Veyepar: TalkSigns.rfxml

**set page 20 of 42**

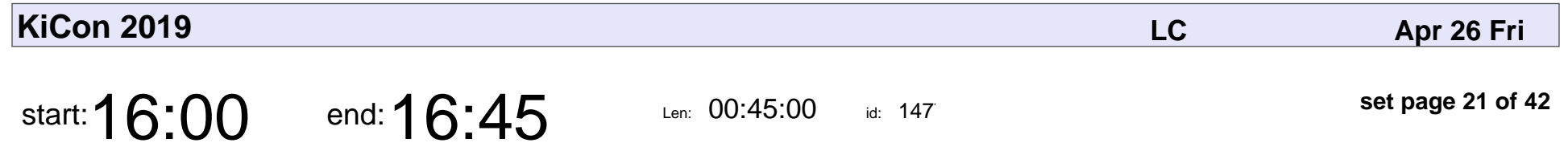

Avoid Re-Spins! Designing PCBs in the Age of Prototyping ...

Mihir Shah

Avoid Re-Spins! Designing PCBs in the Age of Prototyping ...

## Mihir Shah

Veyepar: TalkSigns.rfxml

**set page 21 of 42**

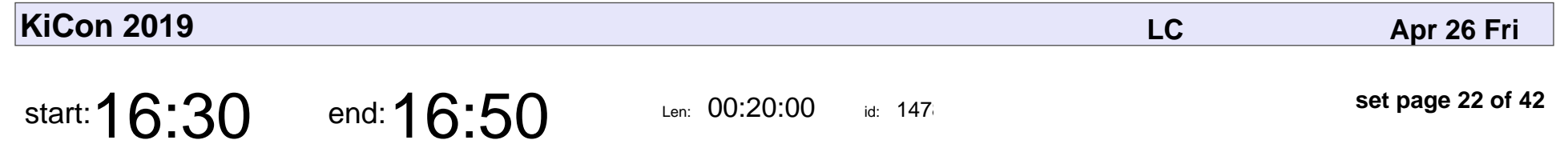

New Year's Resolution: A KiCad Project

Samuel Rustan

New Year's Resolution: A KiCad Project

## Samuel Rustan

Veyepar: TalkSigns.rfxml

**KiCon 2019**

**set page 22 of 42**

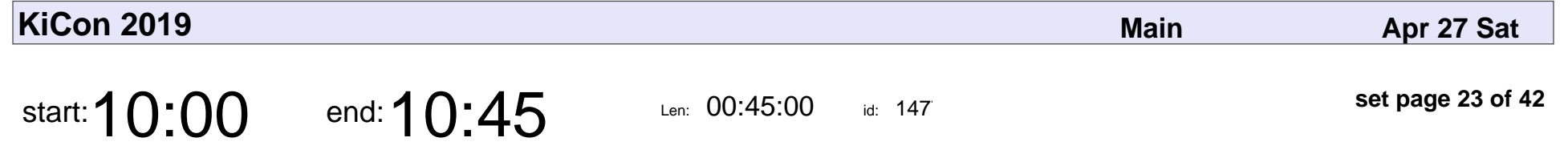

Cautionary Tales From The History Of Secrecy

Michael Ossmann

Cautionary Tales From The History Of Secrecy

### Michael Ossmanr

Veyepar: TalkSigns.rfxml

**set page 23 of 42**

![](_page_23_Picture_57.jpeg)

Manufacturer Panel At KiCon 2019

**Manufacturers** 

#### Manufacturer Panel At KiCon 2019

### Manufacturers

Veyepar: TalkSigns.rfxml

**set page 24 of 42**

![](_page_24_Picture_56.jpeg)

KiCadSharp - A C# wrapper For KiCad

Uriel guy

#### KiCadSharp - A C# wrapper For KiCad

# Uriel guy

Veyepar: TalkSigns.rfxml

**KiCon 2019**

**set page 25 of 42**

![](_page_25_Picture_56.jpeg)

Using KiCad And A Neoden 4 Pick-n-Place

Barry Buelow

#### Using KiCad And A Neoden 4 Pick-n-Place

## Barry Buelow

Veyepar: TalkSigns.rfxml

**set page 26 of 42**

![](_page_26_Picture_57.jpeg)

PCBOps : Applying CI/CD To PCB Design Projects

Andrey Shmakov

PCBOps : Applying CI/CD To PCB Design Projects

## **Andrey Shmakov**

Veyepar: TalkSigns.rfxml

**set page 27 of 42**

![](_page_27_Picture_57.jpeg)

Tips For Making, Marketing, And Selling Your Hardware With Free Or Open Source Tools

Shawn Hymel

Tips For Making, Marketing, And Selling Your Hardware With Free Or Open Source Tools

# Shawn Hymel

Veyepar: TalkSigns.rfxml

**set page 28 of 42**

![](_page_28_Picture_57.jpeg)

Simulating Your KiCad Circuits With Various SPICEs

Stephan Kulov

Simulating Your KiCad Circuits With Various SPICEs

## Stephan Kulov

Veyepar: TalkSigns.rfxml

**set page 29 of 42**

![](_page_29_Picture_56.jpeg)

Designing With A Decentralized Group

Eduardo Contreras

Designing With A Decentralized Group

### Eduardo Contreras

Veyepar: TalkSigns.rfxml

**set page 30 of 42**

![](_page_30_Picture_57.jpeg)

From Idea To Production: Using KiCad For Open Source Hardware Design And...

Piotr Esden-Tempski

From Idea To Production: Using KiCad For Open Source Hardware Design An

### Piotr Esden-Tempski

Veyepar: TalkSigns.rfxml

**set page 31 of 42**

![](_page_31_Picture_56.jpeg)

Automating Fabrication Outputs With KiCad And Git.

Jesse Vincent

Automating Fabrication Outputs With KiCad And Git.

## Jesse Vincent

Veyepar: TalkSigns.rfxml

**set page 32 of 42**

![](_page_32_Picture_56.jpeg)

The Python Whisperer Guide

Maciej Suminski

### The Python Whisperer Guide

## Maciej Suminski

Veyepar: TalkSigns.rfxml

**set page 33 of 42**

![](_page_33_Picture_57.jpeg)

Workflow Panel At KiCon 2019

Workflow experts

### Workflow Panel At KiCon 2019

## Workflow experts

Veyepar: TalkSigns.rfxml

**set page 34 of 42**

![](_page_34_Picture_56.jpeg)

Closing remarks For KiCon 2019

Chris Gammell

#### Closing remarks For KiCon 2019

## Chris Gammell

Veyepar: TalkSigns.rfxml

**set page 35 of 42**

![](_page_35_Picture_56.jpeg)

Your Manufacturer Is Stupid - Help Them

Chris Denney

#### Your Manufacturer Is Stupid - Help Them

## Chris Denney

Veyepar: TalkSigns.rfxml

**set page 36 of 42**

![](_page_36_Picture_56.jpeg)

Stacking Up With (Free|Ki)Cad

Morgan Allen

### Stacking Up With (Free|Ki)Cad

# Morgan Allen

Veyepar: TalkSigns.rfxml

**set page 37 of 42**

![](_page_37_Picture_56.jpeg)

The Top 5 Footprint Mistakes That Even Professional Engineers Make

Elizabeth Bustamante

The Top 5 Footprint Mistakes That Even Professional Engineers Make

### Elizabeth Bustamante

Veyepar: TalkSigns.rfxml

**KiCon 2019**

**set page 38 of 42**

![](_page_38_Picture_56.jpeg)

Manufacturing The Open Source Desktop Computer

Louisa Bisio

Manufacturing The Open Source Desktop Computer

## Louisa Bisio

Veyepar: TalkSigns.rfxml

**set page 39 of 42**

![](_page_39_Picture_56.jpeg)

Making PCB Protos In Kenya

Tishampati Dhar

### Making PCB Protos In Kenya

## Tishampati Dhar

Veyepar: TalkSigns.rfxml

**set page 40 of 42**

![](_page_40_Picture_57.jpeg)

KiCad In Action: A Case Study for Stairwell Lighting

Steve Mayze

KiCad In Action: A Case Study for Stairwell Lighting

# Steve Mayze

Veyepar: TalkSigns.rfxml

**set page 41 of 42**

![](_page_41_Picture_56.jpeg)

Preserving History With KiCad

James Lewis

#### Preserving History With KiCad

## James Lewis

Veyepar: TalkSigns.rfxml

**set page 42 of 42**